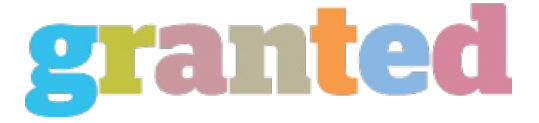

## **THE BEST FREE PHOTO EDITOR FOR MAC**

All above are a few of the be editor de fotos profesionalst free photo editor for Mac which you are able to download from the internet. Photo editing can be a terrific form of art. If you truly want photo-editing knowledge, then you definitely will need to pick the ideal photo editor that is free.

If you'd like the best editing program for photo editing, then you need to pick the one that includes some of the best options that come with photo editing programs. If you don't opt for an excellent photo editing program, you will not get any more complex features for such a little cost.

The free photo editor for Mac is normally just like the free applications on the marketplace. But, there are also couple good and dependable ones on the market. Some people say that the most essential feature of a free photo editing program is its own capacity to create your photo look amazing.

For photo editing that has good possibility, it must have a lot of features that allow one to edit all types of photos easily and effortlessly. One of those basic qualities of an image editor for Mac is the way it can create a number of layers of pictures.

In order have the ability to use a photo editor for Mac, it's extremely necessary that you have a high heeled scanner. That is essential since the photo editor for Mac cannot be employed to the scanned photographs. It will not have the capability to work efficiently on the scanned photos. When the photo is not properly scanned, then a photo editor for Mac will fail to work properly.

Photo editing is some thing which demands imagination and imagination. Consequently, if you are not able to work on the photo using Photoshop, Photo Editor for Mac will not be able to work effortlessly. Even if you believe the image is perfect when it really is in your computer, there's absolutely no way it can be perfect if it's scanned and is uploaded to your photo editing software. The results of the photo-editing program will be contingent on the quality of the image and how you scan the picture.

The best free photo editor for Mac is also used on the computer through Photo Editor for Mac. The only thing you need to do in order to open the photo in Photo Editor to Mac will be to press the'Publish' button and take the photo of their desired size.

Once you have taken the photo of the necessary size, then you also need to goto the"Save As' and store it in the format that is desired. Then, the picture is going to be transformed to the format of your choice and get ready for you to edit. Now, you can find different tools that can be utilized for editing images. Most photo editors for Mac possess an option to make a mask.

This allows the users to edit both the different parts of the image that are hidden from view.

From the masking tool, you'll have the ability to edit the regions of the image. There is an alternative that permits one to change the magnitude of this hidden area. After this, you'll have the ability to observe the changes which chỉnh sửa ảnh trên máy tính were made from the image. You may notice the difference once you enlarge the image.

As a way to create the image appear more attractive, you will need to add a few effects to your photoediting. There are lots of free photo editors available on the internet which could provide you the same effects giving a picture an effect.

Photo editing applications needs to be updated regularly so that it can perform well and give you the desired outcomes. Additionally, there are other features like image manipulation and filters which may be added into a photo. Thus, it's important that you carry on updating your software so that it can provide you the best results and give you the ability to make stunning images.

https://blog.granted.com/